# Automatische Detektion von Lymphknoten in CT-Datensätzen des Halses

Lars Dornheim, Jana Dornheim

Institut für Simulation und Graphik, Otto-von-Guericke-Universität Magdeburg lars@isg.cs.uni-magdeburg.de

Kurzfassung. Zur computergestützten, präoperativen Planung von Hals-Lymphknoten-Ausräumungen (Neck Dissections) ist eine Detektion aller vergrößerten Lymphknoten wünschenswert. Diese erfolgt zur Zeit ausschließlich manuell durch einen Radiologen und ist ein zeitaufwändiger und fehleranfälliger Prozess.

Wir präsentieren ein Verfahren zur automatischen Detektion von Lymphknoten in CT-Datensätzen des Halses mit Hilfe dreidimensionaler Stabiler Feder-Masse-Modelle (SMSMs). Die Detektion erfolgt durch Abgleich aller in Frage kommenden Datensatzbereiche mit einem deformierbaren 3D-Modell des Lymphknotens, welches Form, Grauwerte und Kanteninformation gleichermaßen modelliert.

Das Verfahren wurde an 29 vergrößerten ( $> 8$  mm) Lymphknoten eines klinischen CT-Datensatzes evaluiert und zeigte daran eine Detektionsrate von 100 % bei 9 falsch-positiven Kandidaten.

## 1 Einleitung

Die Neck Dissection (Hals-Lymphknoten-Ausräumung) wird häufig im Rahmen von Tumorerkrankungen des Kopf- und Halsbereiches durchgeführt, um metastatische (vergrößerte) Lymphknoten zu entfernen. Für die präoperative Planung dieses Eingriffs ist es entscheidend, Lage und Ausdehnung der relevanten Lymphknoten zu kennen, sowie ihren Bezug zu Risikostrukturen (Blutgefäße, Muskeln, etc.). Die dreidimensionale Visualisierung und Vermessung der einzelnen Strukturen und Abstände zur Planungsunterstützung erfordert eine Detektion und anschließende Segmentierung der Lymphknoten.

Zur Segmentierung von Lymphknoten existieren bereits automatische Verfahren [1,2,3], die jedoch alle an der Position der zu segmentierenden Lymphknoten initialisiert werden müssen. Dies setzt eine Lymphknotendetektion voraus, die zur Zeit nur manuell erfolgt und sowohl langwierig als auch fehleranfällig ist  $(z, B.$  Übersehen einzelner Lymphknoten). In  $[4]$  wird die manuelle Detektionsrate von Halslymphknoten in CT experimentell mit weniger als 55% Trefferquote (bei einer Betrachtungszeit von maximal 180 Sekunden) bestimmt.

Die hier vorliegende Arbeit baut auf der Arbeit von Dornheim und Seim [3] zur Lymphknotensegmentierung in CT-Datensätzen auf. Darin wird ein dreidimensionales Stabiles Feder-Masse-Modell [5] in Form einer doppelwandigen, formflexiblen Kugel nach erfolgter Initialplatzierung erfolgreich zur automatischen Segmentierung von Lymphknoten eingesetzt. Es ist robust gegenüber der Initialplatzierung, so daß es bei nahezu beliebiger Platzierung des Modells im Lymphknoten (auch am Rand) zu einer erfolgreichen Segmentierung führt [6].

Automatische Verfahren zur Lymphknotendetektion existieren derzeit nicht. Rigide Objekt-Detektionsverfahren wie Template Matching, erweiterte Hough-Transformation, etc., können auf Grund ihrer Unflexibilität bzgl. der zu suchenden Objekte nicht mit Erfolg auf die Detektion variabler Strukturen wie Lymphknoten (verschiedene Größen, Ausrichtungen, Detailformen und benachbarte Strukturen) in schwierigen medizinischen Daten (unklare Abgrenzungen und Anzahl, viele ähnliche Formen) angewendet werden.

## 2 Material und Methoden

#### 2.1 Methode

Die Detektion der Lymphknoten wird durch Abgleich eines deformierbaren Formund Grauwertmodells des Lymphknotens mit allen in Frage kommenden Lymphknotenpositionen im Datensatz durchgeführt. Dabei handelt es sich um ein dreidimensionales Stabiles Feder-Masse-Modell mit 100 Massen und 338 Federn und einer Ausgangsgröße von 3 mm, wie in  $[3]$  beschrieben.

Das hier vorgestellte Prinzip der Lymphknotendetektion basiert auf einer Populationssuche mit Hilfe dieser Modelle. Hierzu werden entlang eines Gitters mit dem Abstand d Modelle dicht verteilt über den Datensatz platziert und synchron gestartet. Jedes dieser Modelle strebt nun, wie beim Segmentierungsprozess, in seiner lokalen Umgebung zu Strukturen, welche die charakteristischen Lymphknoteneigenschaften hinsichtlich Form, Grauwert und Kanteninformation aufweisen, soweit das möglich ist. Damit führt es im Prinzip eine lokale Suche nach der Struktur, die es modelliert, durch.

Mittels der in [7] beschriebenen Methode kann für ein beliebiges SMSM zur Laufzeit effizient die Anpassungsgüte in jedem Simulationsschritt beurteilt werden. Diese wird durch einen Wert zwischen 0 (keine Anpassung) und 1 (ideale Anpassung) ausgedruckt und beschreibt, wie gut die vom Modell erwarteten ¨ Form- und Grauwertspezifika im Datensatz wiedergefunden werden. So kann für jedes Lymphknotenmodell der Population verfolgt werden, ob es sich an eine Struktur anpasst, die die Lymphknoteneigenschaften aufweist.

Um den Rechenaufwand von Anfang an möglichst gering zu halten, wird jedes Modell des Gitters nur dann initialisiert, wenn es innerhalb einer binären Erwartungskarte liegt, die beschreibt, an welchen Stellen im Datensatz nach Lymphknoten gesucht werden soll. Diese Karte spiegelt in vereinfachter Form die anatomische Lage verschiedener Lymphknotengruppen wieder. Sie hat den Wert 1 an allen Voxeln, die maximal 25 mm von V. jugularis, A. carotis, M. sternocleidomastoideus oder Unterkiefer entfernt sind, den Wert 0 in allen anderen Voxeln und den genannten Strukturen selbst.

Zusätzlich werden Modelle während der Suche aus der Population entfernt, wenn sie sich nicht mehr an Lymphknoten in der Nähe ihrer Startposition anpassen können. Das ist in folgenden Situationen definitiv der Fall:

- 1. Ein Modell hat sich zu weit von seiner Startposition entfernt und befindet sich nun im Aktionsbereich eines anderen Modells.
- 2. Ein Modell ist in einem lokalen Minimum zum Stillstand gekommen und hat keine ausreichende Anpassungsgüte erreicht.
- 3. Ein Modell hat sich so stark verformt, daß es sich an keine Lymphknoten mehr anpassen wird.
- 4. Ein Modell stimmt nicht mehr mit dem charakteristischen Grauwertbereich eines Lymphknotens (1000–1130 in einem Bereich von 0–4095 HU) überein.

Alle vier Punkte treten nicht auf, wenn ein Modell sehr nahe an oder in einem Lymphknoten gestartet wird, da es dann eine ordnungsgemäße Segmentierung ohne Verformung, Abdriften oder Stillstand an falscher Stelle durchfuhrt. ¨

Das Verfahren endet, wenn alle Modelle der Population zum Stillstand gekommen oder verworfen worden sind, bzw. nach einer maximalen Simulationsdauer, in der im Schnitt alle erfolgreichen Segmentierungen von Lymphknoten abgeschlossen sind (250 Schritte im Fall unseres Modells). Als Lymphknoten-Kandidaten kommen die Modelle mit der besten Anpassungsgüte in Frage. Sie werden mittels eines Schwellenwertes von 0.8 für die Anpassungsgüte ausgewählt, der sich in Experimenten als geeignet herausgestellt hat. Aus den so erhaltenen Lymphknotenkandidaten können direkt die Positionen der auf diese Weise detektierten Lymphknoten abgelesen werden. Oft liegt auch bereits eine gute Segmentierung des Lymphknotens vor.

#### 2.2 Material

Das vorgestellte Verfahren wurde an 29 vergrößerten Lymphknoten im CT-Datensatz eines Patienten mit glottischem Larynxkarzinom und beidseitigem Lymphknotenbefall untersucht. Die originale Auflösung des Datensatzes betrug  $0.41$  mm in X/Y-Richtung und 1,5 mm in Z-Richtung.

Aus dem vorhandenen Datensatz wurden vier Teilregionen ausgewählt, die in der Summe alle klinisch relevanten Lymphknoten des Datensatzes enthielten. Die Teilregionen lagen jeweils um die V. jugularis, sowie am Unterrand des Unterkiefers links und rechts. Zur korrekten Berechnung der Gradienteninformation musste ein lineares Resampling aller ausgew¨ahlten Teilregionen auf isotrope Voxelgröße (0.41 mm) durchgeführt werden. Tabelle 1 zeigt die Größe und Auflösung der ausgewählten Regionen sowie die Anzahl enthaltener Lymphknoten.

Als Gitterabstand fur die Initialplatzierung der Modellpopulation wurden 3.5 ¨ mm gewählt, da dies knapp unter der doppelten Abtastdichte für Lymphknoten von 8 mm Größe liegt, unterhalb derer sie klinisch nicht als auffällig gelten.

| Teilregion | Lagebeschreibung    | Lymphknoten        | Größe nach Resampling |     |     |
|------------|---------------------|--------------------|-----------------------|-----|-----|
|            |                     | $(> 8 \text{ mm})$ | (in Voxeln)           |     |     |
|            |                     |                    |                       |     |     |
| Region 1   | V. jugularis rechts |                    | 80                    | 113 | 233 |
| Region 2   | V. jugularis links  | 12                 | 110                   | 137 | 222 |
| Region 3   | Unterkiefer rechts  | 4                  | 142                   | 110 | 76  |
| Region 4   | Unterkiefer links   | 6                  | 106                   | 110 | 80  |

Tabelle 1. Übersicht der gewählten Teilregionen aus dem untersuchten CT-Datensatz

# 3 Ergebnisse

Aufgrund der Erwartungs- und Grauwertkarten wurden 958 Modelle gestartet. Nach Ende des Verfahrens blieben davon 38 Modelle ubrig, deren Anpassungs- ¨ güte mehr als 0.8 betrug. Die gesamte Laufzeit für alle 4 Teilregionen lag bei ca. 17 Minuten auf einem modernen PC (Pentium 4, 3.1 GHz, 1 GB RAM).

Die verbliebenen Modelle arrangierten sich in Clustern, da oftmals mehrere Modelle denselben Lymphknoten detektiert hatten (Abb. 1). Für die Bezifferung der richtig-positiven und falsch-positiven Detektionsergebnisse (Tab. 2) wurde deshalb die Anzahl der Cluster betrachtet. Ein Lymphknoten galt dabei als detektiert, wenn er durch mindestens ein Modell gefunden wurde.

Alle 29 Lymphknoten über 8 mm Größe wurden durch das vorgestellte Verfahren detektiert. Neben den gefundenen Lymphknoten wurden 9 falsch-positive Kandidaten gefunden. Unter diesen waren 6 Detektionen von Blutgefäßen und 2 Detektionen des Platysma. Modelle unter 8 mm Durchmesser wurden automatisch herausgefiltert und flossen somit nicht in die Betrachtung mit ein.

# 4 Diskussion

In der vorliegenden Arbeit wurde erstmalig ein vollautomatisches Verfahren zur Detektion vergrößerter Lymphknoten in CT-Datensätzen des Halses entwickelt und an 29 realen Lymphknoten eines CT-Datensatzes evaluiert. Die Detektionsrate von  $100\%$  liegt deutlich über der in [4] angegebenen manuellen Erkennungsrate von 55 % und muss als sehr zufriedenstellend bewertet werden. Sehr

Abb. 1. beispielhafte Ergebnisse der Lymphknotendetektion in den Teilregionen 1 bis 4 (falsch-positive Kandidaten mit einem " $F^{\mu}$  markiert)

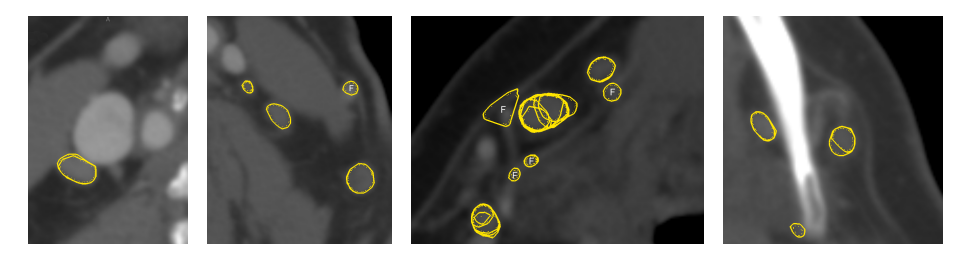

| Teilregion | gestartete | erfolgreiche | richtig-positiv  | falsch- | Blutgefäß  |
|------------|------------|--------------|------------------|---------|------------|
|            | Modelle    | Modelle      | (Detektionsrate) | positiv | detektiert |
| Region 1   | 294        |              | $7(100\%)$       |         |            |
| Region 2   | 346        | 18           | $12(100\%)$      | 6       | 4          |
| Region 3   | 184        |              | $4(100\%)$       | 3       | 2          |
| Region 4   | 134        |              | $6(100\%)$       |         | $\theta$   |
| Summe      | 958        | 38           | 29 (100%)        | 9       | 6          |

Tabelle 2. Ergebnisse der Detektion vergrößerter Lymphknoten

positiv ist auch die geringe Anzahl falsch-positiver Lymphknotenkandidaten zu bewerten, die leicht von Hand durch den Benutzer eliminiert werden können.

Die Laufzeit des Suchverfahrens ist derzeit für einen routinemäßigen klinischen Einsatz noch etwas zu lang, erfordert jedoch keine Interaktion des Benutzers und kann daher auch im Hintergrund während anderer Tätigkeiten ablaufen. Möglichkeiten zur deutlichen Reduzierung der Laufzeit liegen in der frühzeitigen Elimination nicht erfolgreicher Modelle aus der Population, gezielterer Einschränkung der Erwartungskarten, sowie in der hervorragenden Parallelisierbarkeit des Verfahrens (z. B. auf mehrkernigen Prozessoren in modernen PCs).

Eine weitere Reduktion der Laufzeit, aber auch der falsch-positiv gefundenen Kandidaten, lässt sich durch die Vermeidung der ungewollten Blutgefäßdetektion erzielen, da diese den größten Anteil unter den falsch-positiven Ergebnissen ausmacht. Hierzu würde es bereits genügen, die betreffenden Blutgefäße des Halses im Vorfeld der Lymphknotendetektion zu segmentieren und ebenfalls aus der Erwartungskarte zu entfernen. Gleiches gilt für das fälschlicherweise detektierte Platysma.

## Literaturverzeichnis

.

- 1. Honea D, et al. Three-Dimensional Active Surface Approach to Lymph Node Segmentation. In: Proc. SPIE Medical Imaging 1999: Image Processing. vol. 3361; 1999. p. 1003–1011.
- 2. Yan J, et al. Lymph node segmentation from CT images using fast marching method. Computerized Medical Imaging and Graphics. 2004;28:33–38.
- 3. Dornheim J, et al. Segmentation of Neck Lymph Nodes in CT Datasets with Stable 3D Mass-Spring Models. In: MICCAI; 2006. .
- 4. Schreyer AG, et al. Vergleich der Genauigkeit und Effizienz koronarer und axialer Rekonstruktionen zur Lymphknotendetektion bei einem 16-Zeilen-Spiral-CT am Beispiel von Halslymphknoten. RöFo: Fortschritte auf dem Gebiete der Röntgenstrahlen und der Nuklearmedizin. 2005;177(10):1430–1435.
- 5. Dornheim L, et al. Stable Dynamic 3D Shape Models. In: ICIP; 2005. .
- 6. Dornheim J, et al. Segmentation of Neck Lymph Nodes in CT Datasets with Stable 3D Mass-Spring Models. Academic Radiology (Elsevier). 2007;MICCAI 2006 Special Issue.
- 7. Dornheim L, et al. Quality of Fit of Stable Mass Spring Models. In: 7th Open German/Russian Workshop on Pattern Recognition and Image Understanding; 2007.